# Morningstar Office Quickstart For New Advisors

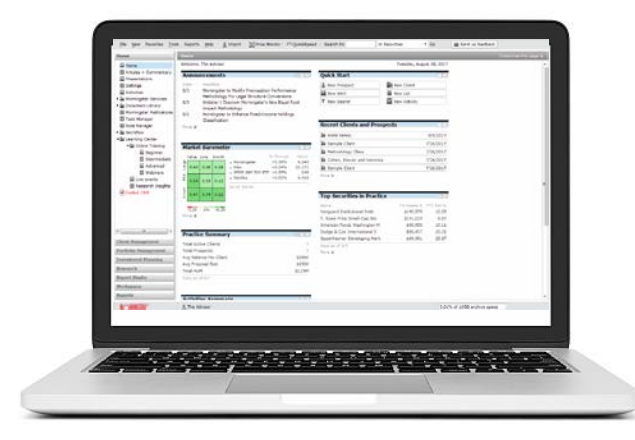

## Welcome to Morningstar Office!

Morningstar Office is our complete practice and portfolio management system for independent financial advisors. It features robust portfolio management and performance reporting, advanced research capabilities, sophisticated investment planning, and secure communications using Client Web Portal. Follow the steps below to help you get started.

### Get Started!

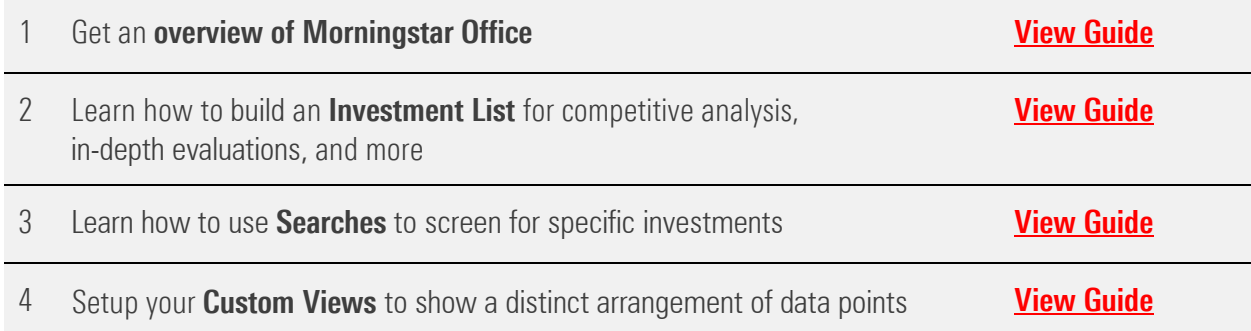

### Next Steps

Now that you have the basic knowledge of Morningstar Office, be sure to check out other useful [resources](http://morningstardirect.morningstar.com/clientcomm/MorningstarOffice_AdditionalResources.pdf) we have available for you!

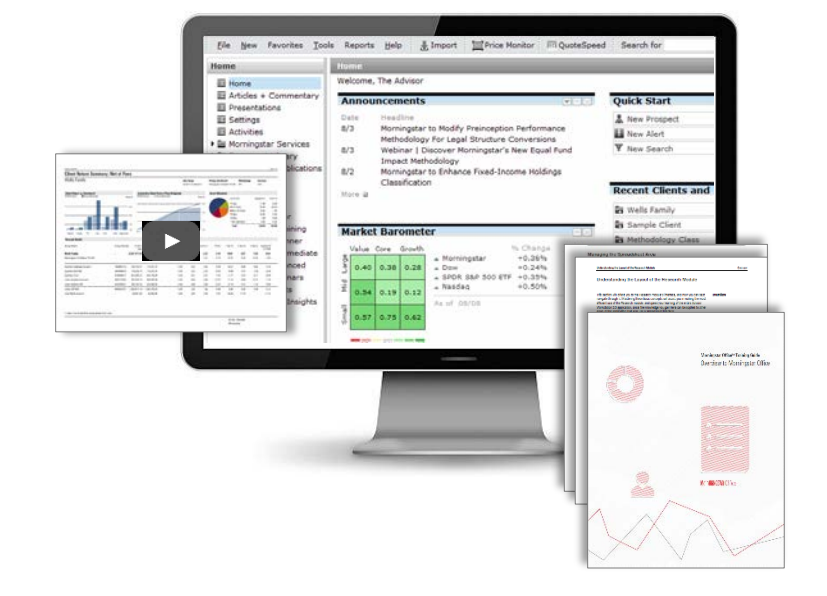

#### Stay Connected!

**in** [Morningstar Office LinkedIn Community](https://www.linkedin.com/groups/1963260/profile)